The copy filmed here has been reproduced thanks to tha ganaroaity of:

> Seminary of Québec Library

The images appearing here are the best quality possible considering the condition and legibility of the original copy and in keeping with the fliming contract specifications.

Original copies in printed paper covers are filmed baginning with tha front eovar and anding on the last page with a printad or illustrated impression, or the back cover when appropriate. Ail othar original copias are fiimed beginning on the first page with a printed or illustrated impression, and ending on the last page with a printed or iliuatratad impreaaion.

The last recorded frame on each microfiche shall contain the symbol  $\longrightarrow$  (meaning "CON-TINUED"), or the symbol  $\nabla$  (meaning "END"), whichever appliea.

Maps, piates, charts, etc., may be filmed at different reduction ratios. Those too large to be entirely included in one exposure are fiimed beginning in the upper left hend corner, left to right and top to bottom, as many frames as required. The following diagrama illustrate the method:

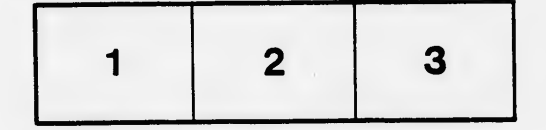

L'exemplaire filmé fut reproduit grâce à la généroaité da:

> Séminaire de Québec **Bibliothèque**

Les images suivantes ont été reproduites svec le plua grand soin, compta tanu da la condition at de la netteté de l'exemplaire flimé, et en conformité avac laa conditions du contrat da filmaga.

Les exemplaires originaux dont la couverture en papier est imprimée sont filmés en commençant par le premier plet et en terminant soit par la dernière pege qui comporte une empreinte d'impression ou d'illustration, soit par le second plet, selon le ces. Tous les autres exemplaires origineux sont filmés en commençant par la première page qui comporte une empreinte d'impression ou d'illustrstlon et en terminent par la dernière page qui comporte une telle empreinte.

Un dee symboles suivants apparaîtra sur la dernière image de chaque microfiche, seion le cas: le symbole - signifie "A SUIVRE", le symbole V signifie "FIN".

Lee cartes, plenches, tableaux, etc., peuvent être filmés à des taux de réduction différents. Lorsque ie document est trop grand pour être reproduit en un seul cliché, il est filmé à partir de l'angle supérieur gauche, de gauche à droite, et de haut en bas, en prenant ie nombre d'images nécessaire. Les diagrammes suivants illuatrent la méthode.

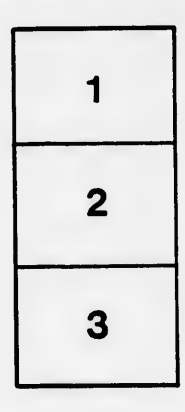

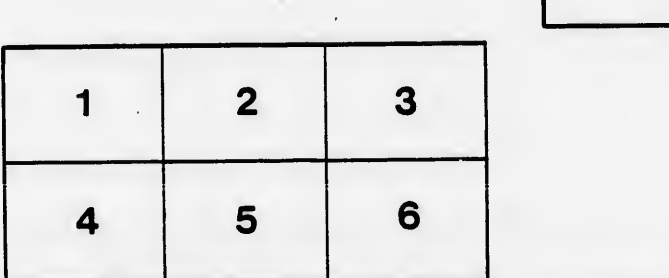

ata

elure. à

ls ū ifier ne ige